**Assessing the accuracy of the new Chisham et al. SuperDARN virtual height model in mapping ionospheric backscatter**

**T. K. Yeoman<sup>1</sup>, G. Chisham<sup>2</sup>, L. J. Baddeley<sup>3</sup>, R. S.** Dhillon<sup>1</sup>, T. J. T. Karhunen<sup>1</sup>, T. R.Robinson<sup>1</sup>, A. Senior<sup>4</sup>, and D. M. Wright<sup>1</sup>

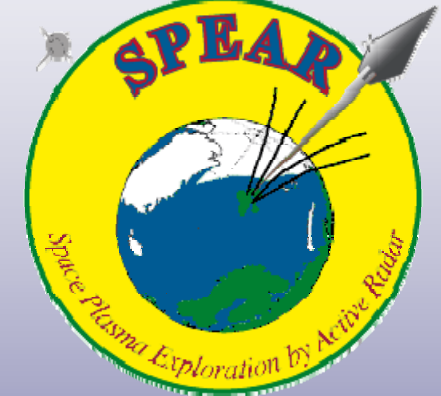

**1Dept. of Physics and Astronomy, University of Leicester, UK 2British Antarctic Survey, Cambridge, CB3 0ET, UK 3EISCAT Scientific Association, Kiruna, Sweden 4Department of Communication Systems, Lancaster University, UK**

SuperDARN Workshop, 2008

Mapping ionospheric backscatter measured by the SuperDARN **HF radars – Part 1: A new empirical virtual height model**

G. Chisham, T. K. Yeoman, and G. J. Sofko, Ann. Geophys., 26, 823–<br>0.11, 0000 841, 2008

 Third level **Mapping ionospheric backscatter measured by the SuperDARN** models<br>models **HF radars – Part 2: Assessing SuperDARN virtual height** 

T. K. Yeoman, G. Chisham, L. J. Baddeley, R. S. Dhillon, T. J. T. Karhunen, T. R. Robinson, A. Senior, and D. M. Wright , Ann. Geophys., 26, 843–852, 2008

Both just out!

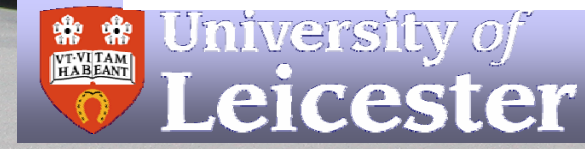

 $\sqrt{2}$ 

 $\mathbf{I}$ 

 $\mathbf{I}$  .

•

•

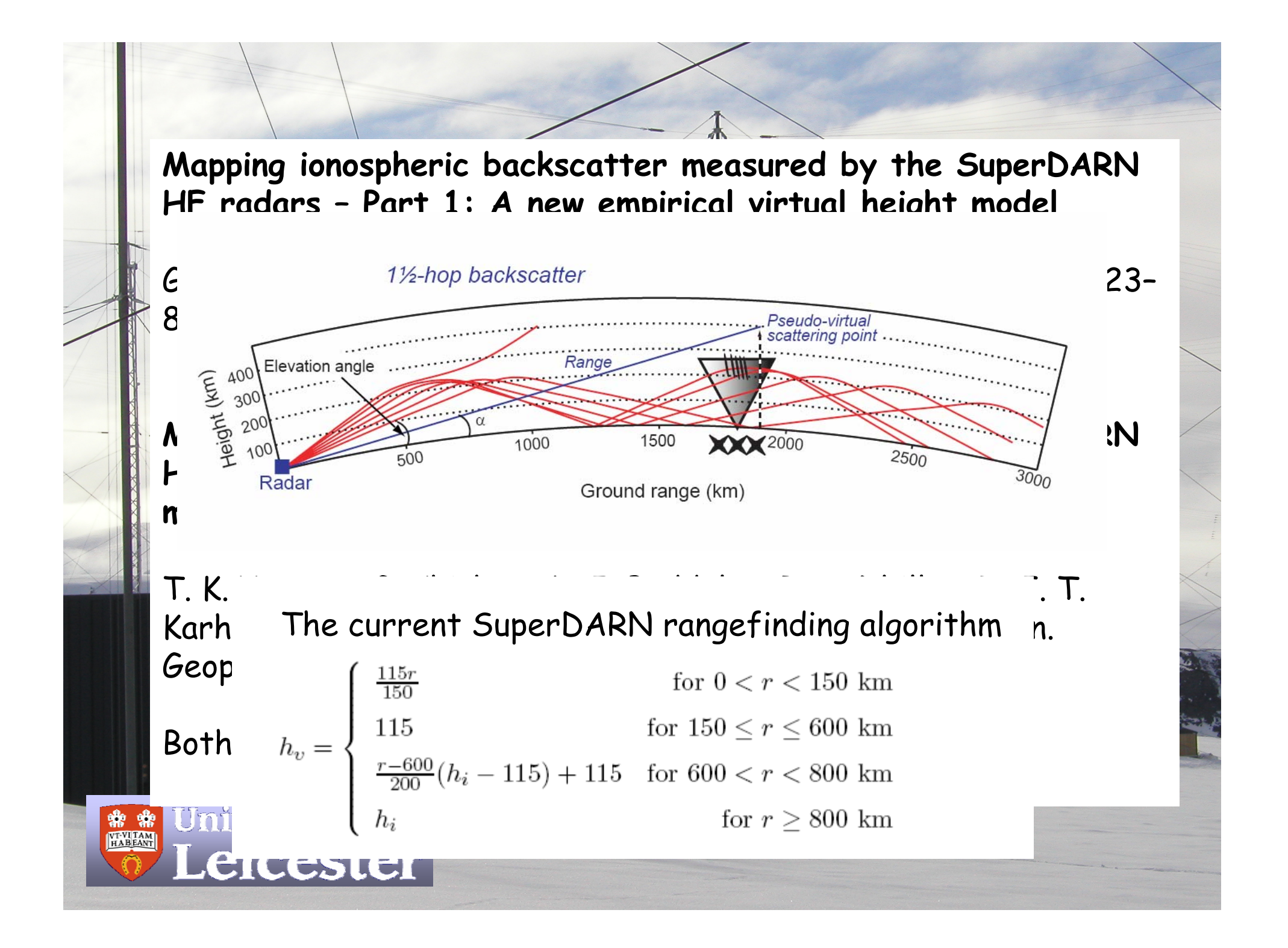

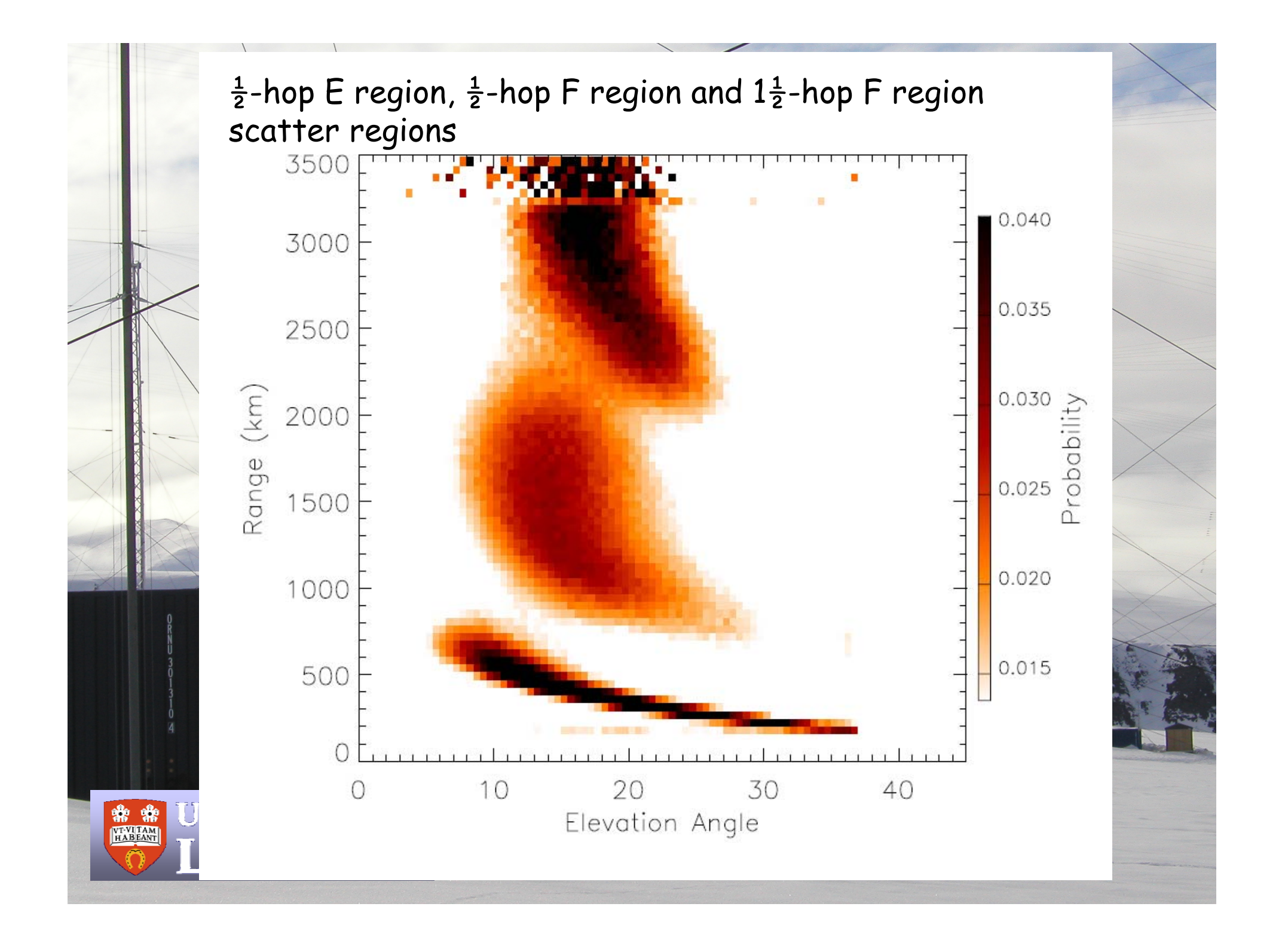

•scattervs range assuming  $\frac{1}{2}$  -hop scatter and  $1\frac{1}{2}$  -hop

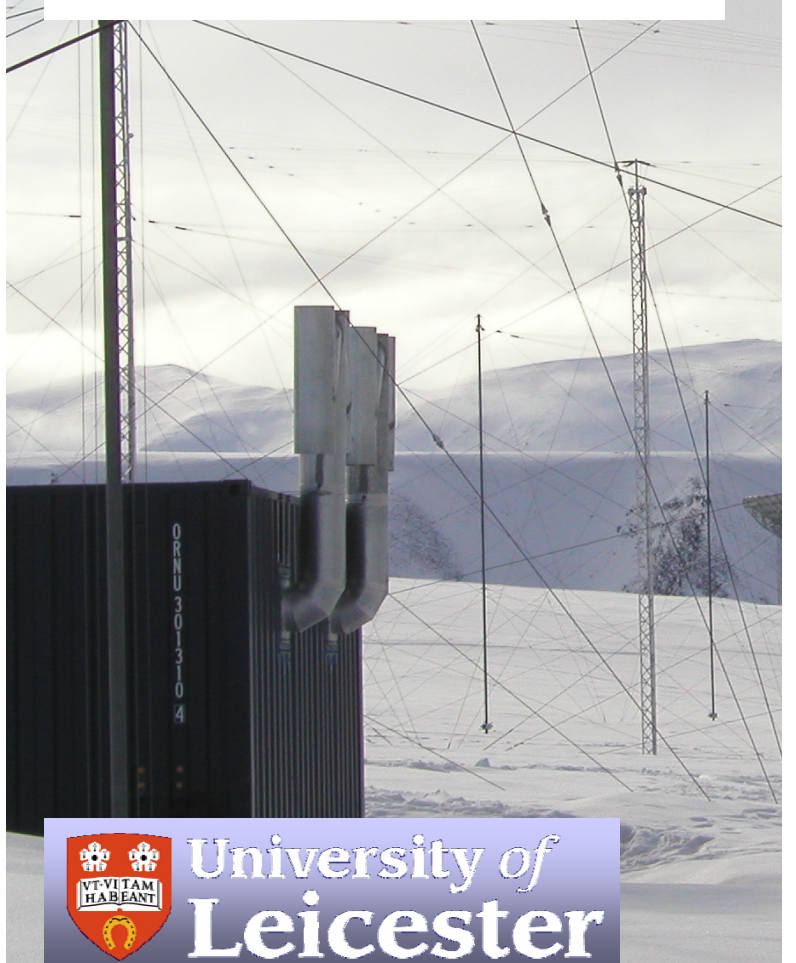

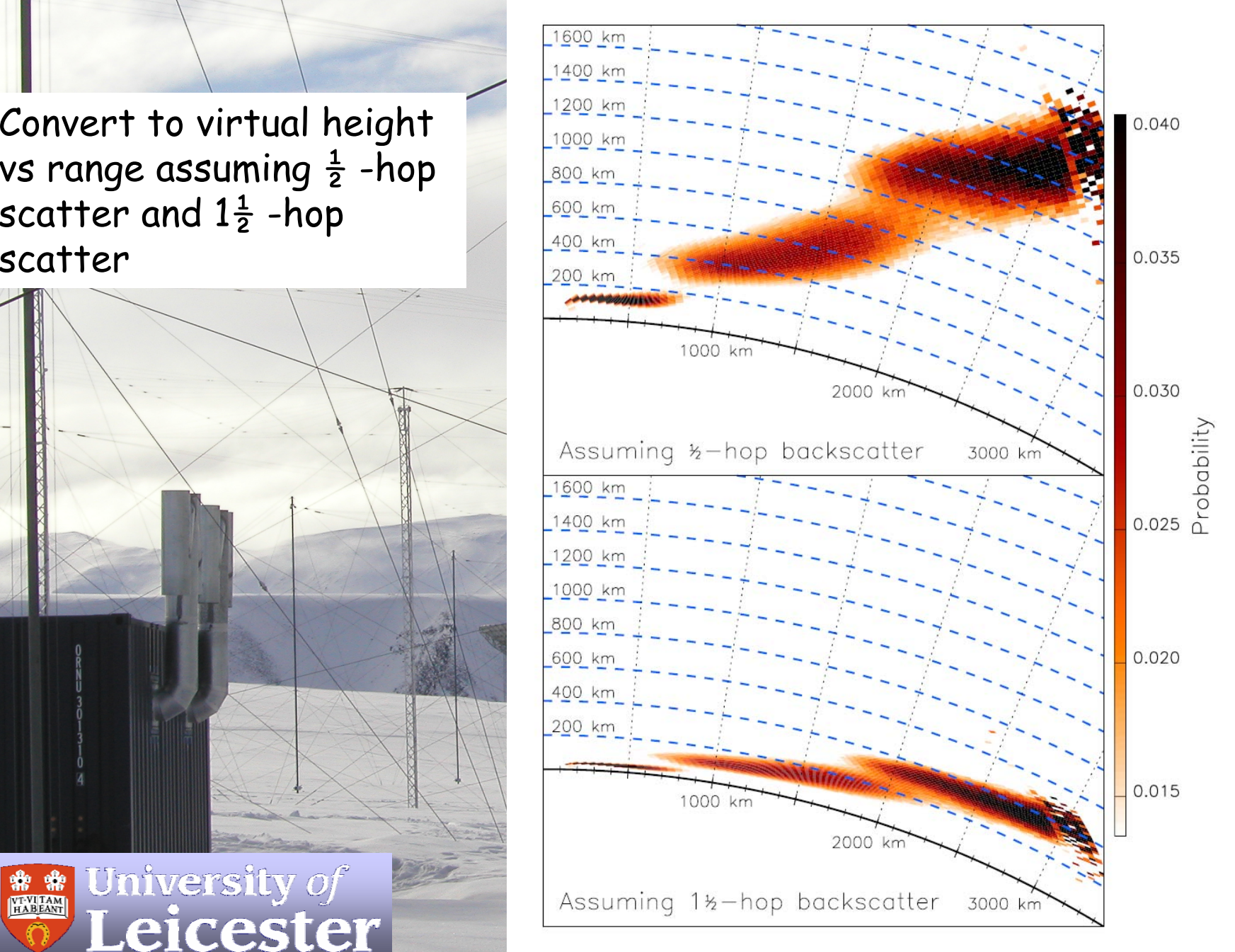

•algorithmheights with those in the standard rangefinding

 $\sim$ 

 $\Box$ 

Fifth level

 $\sqrt{N}$ 

 $\mathbf{I}$ 

 $\mathbf{I}$  .

•

•

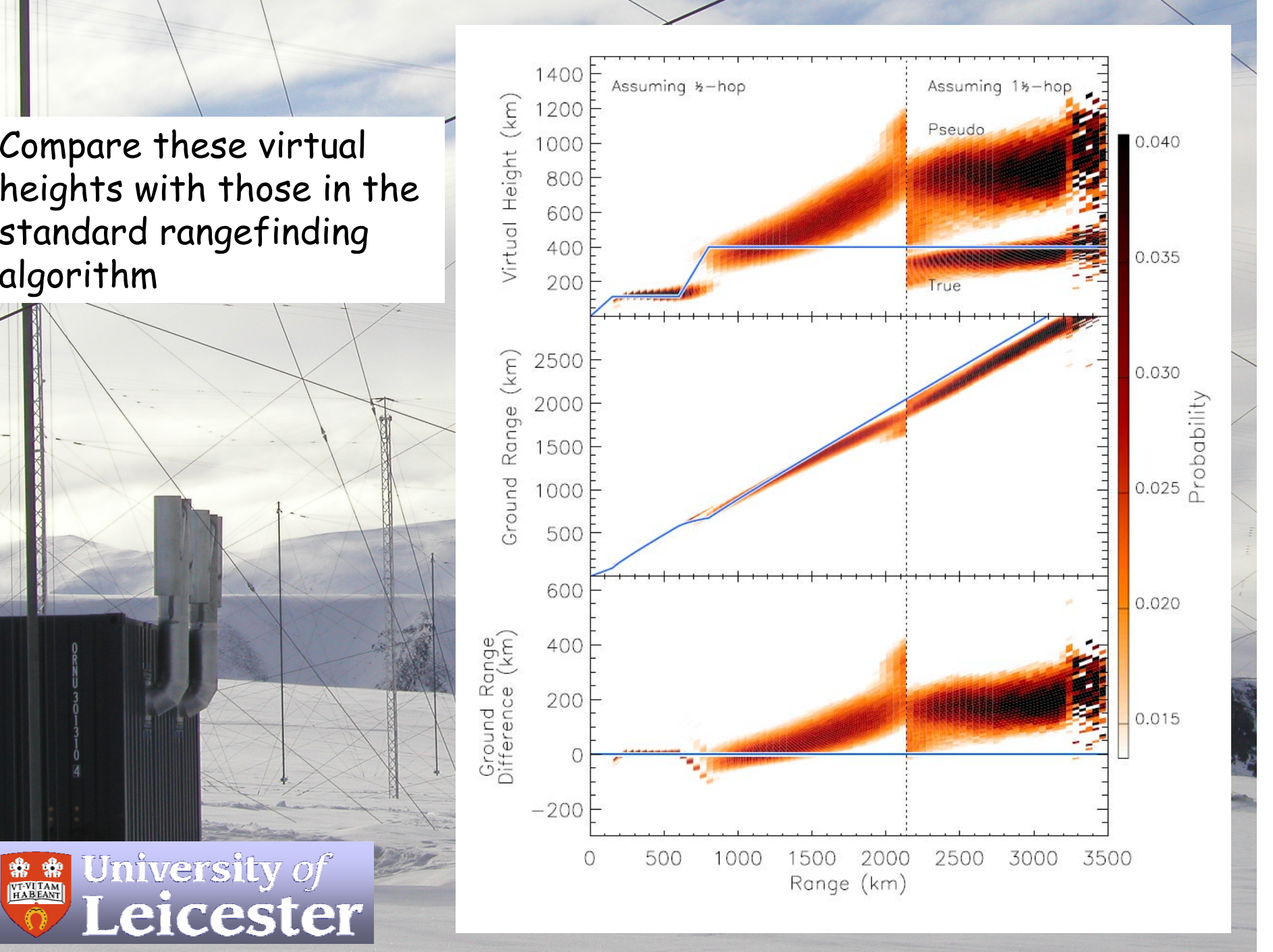

\*\* University of Leicester

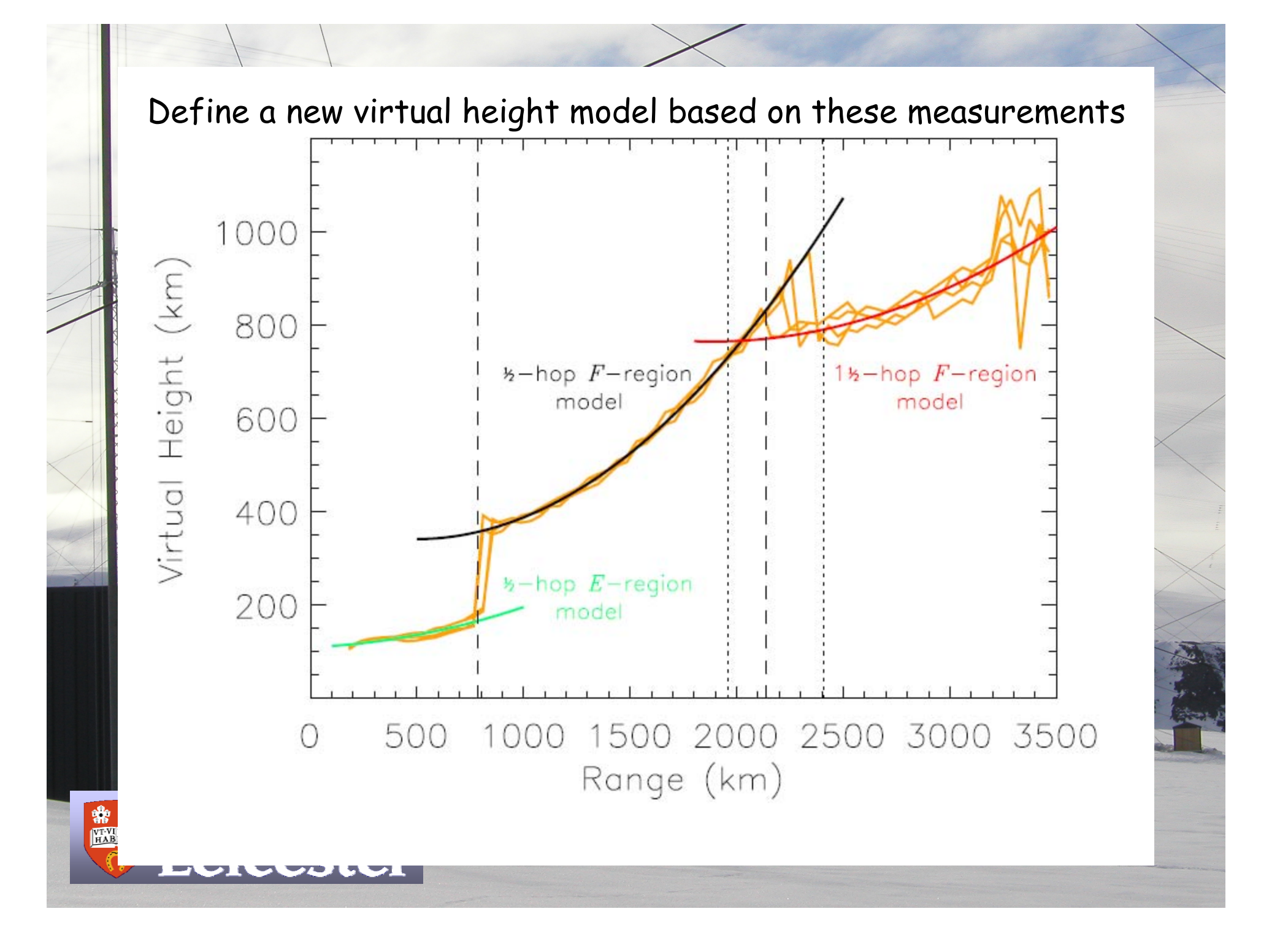

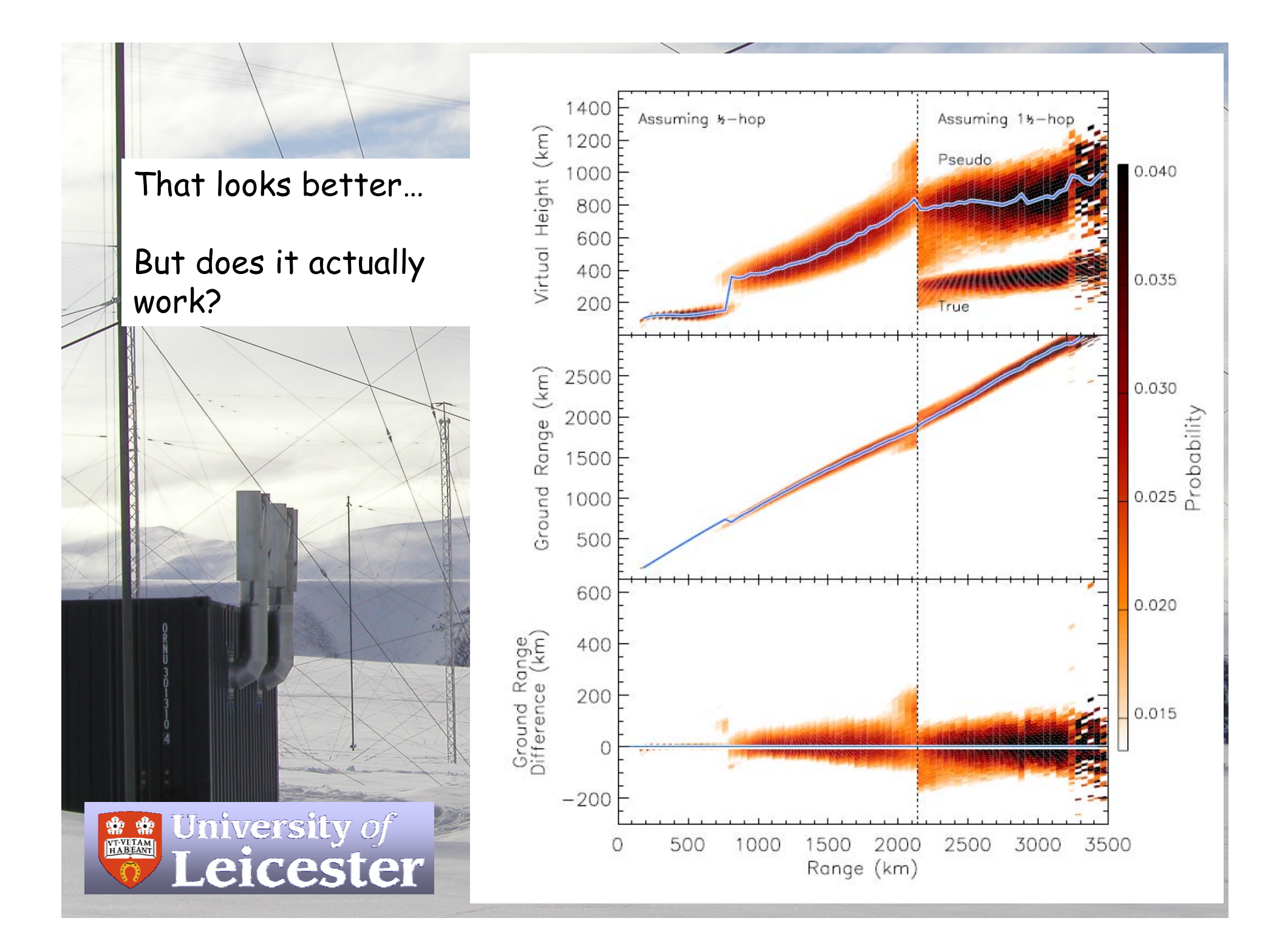

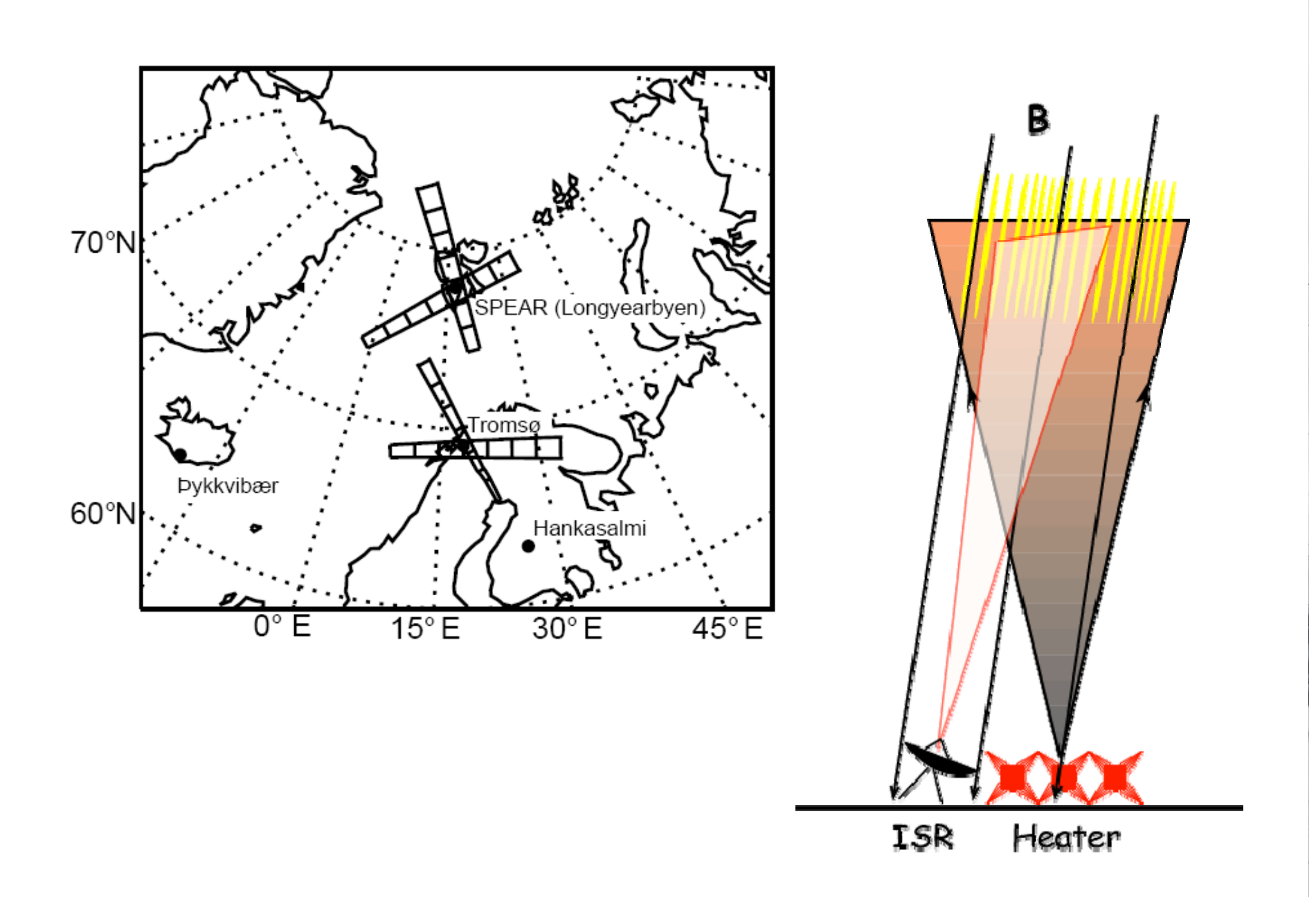

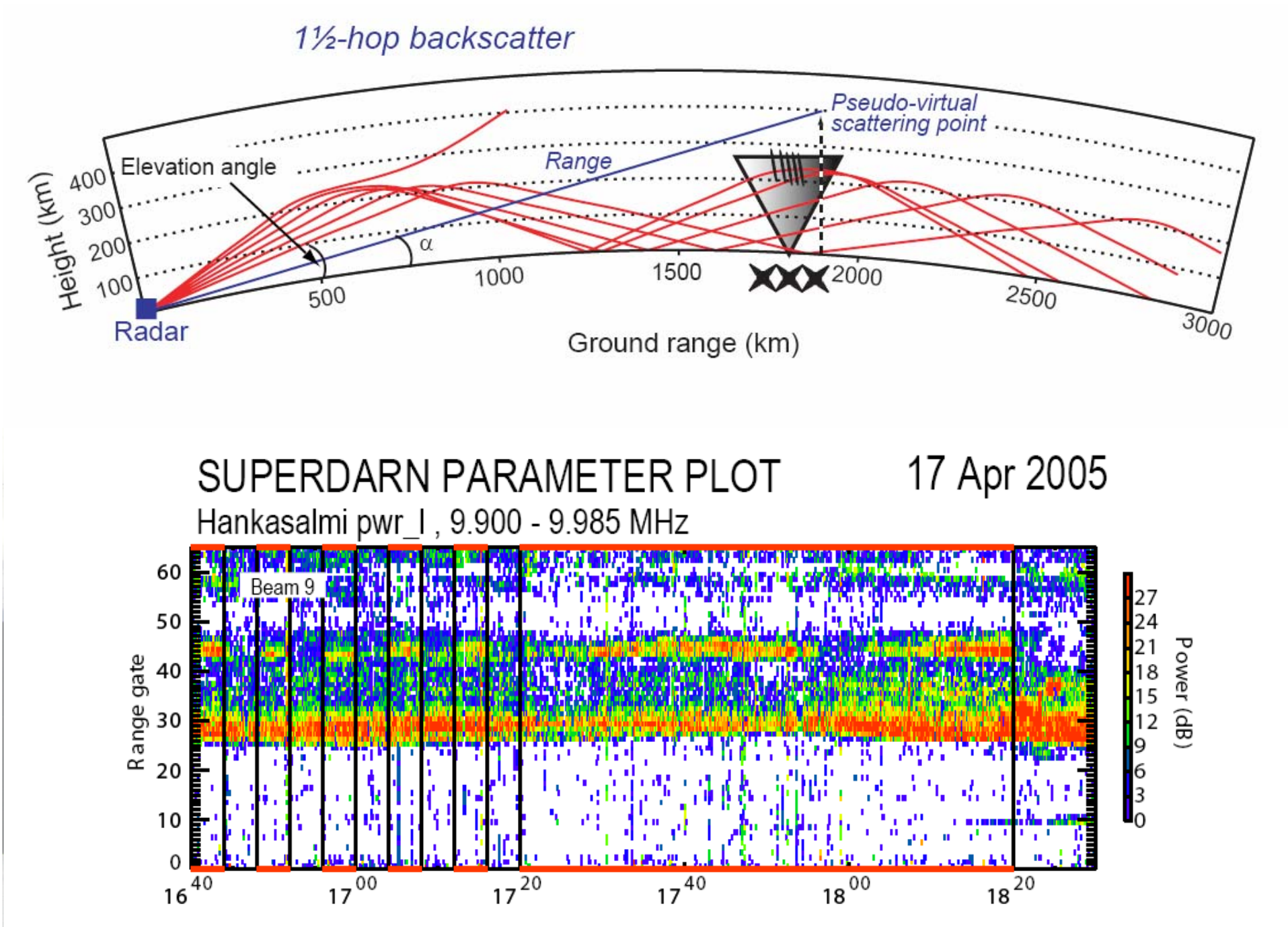

UT

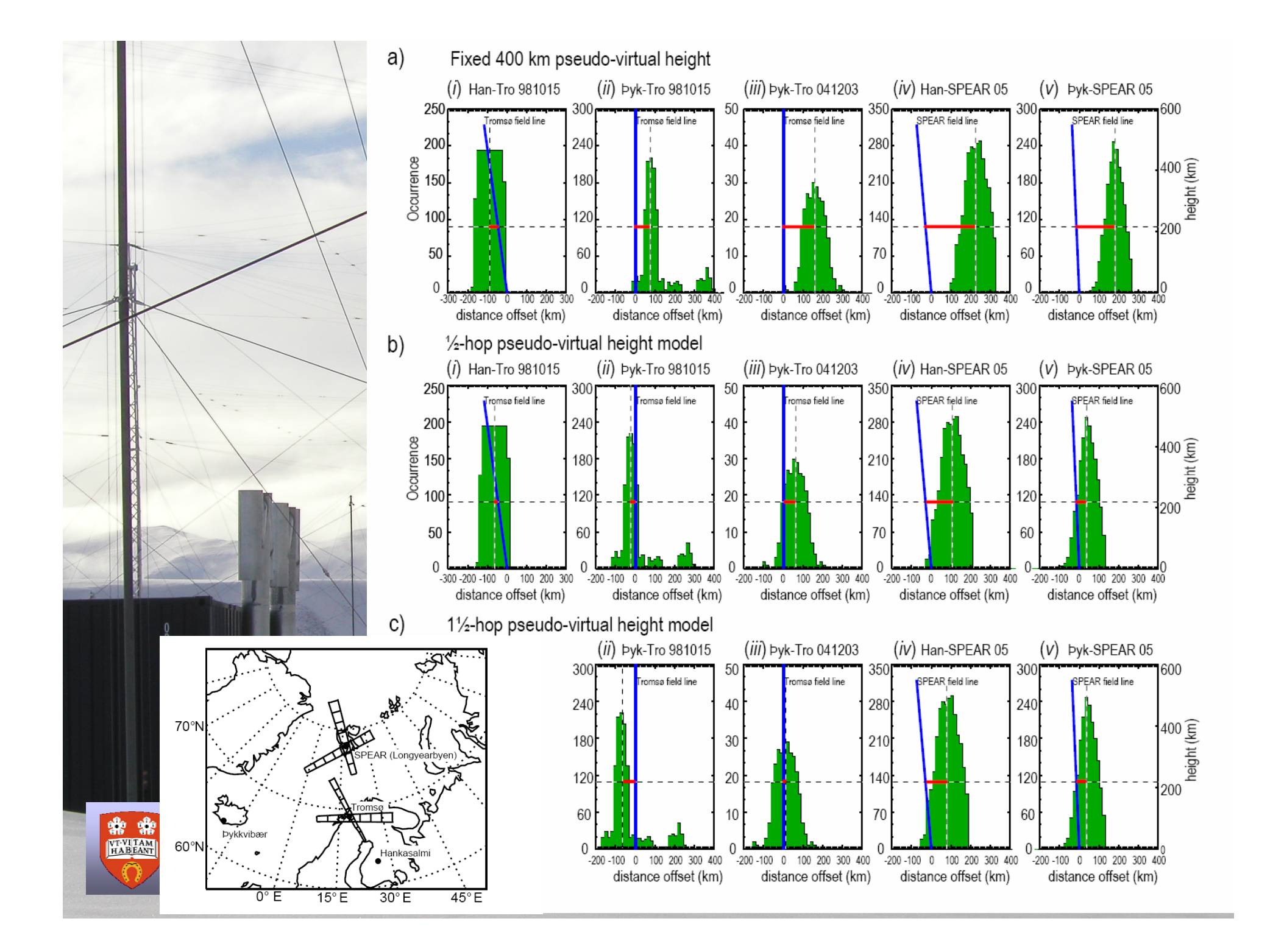

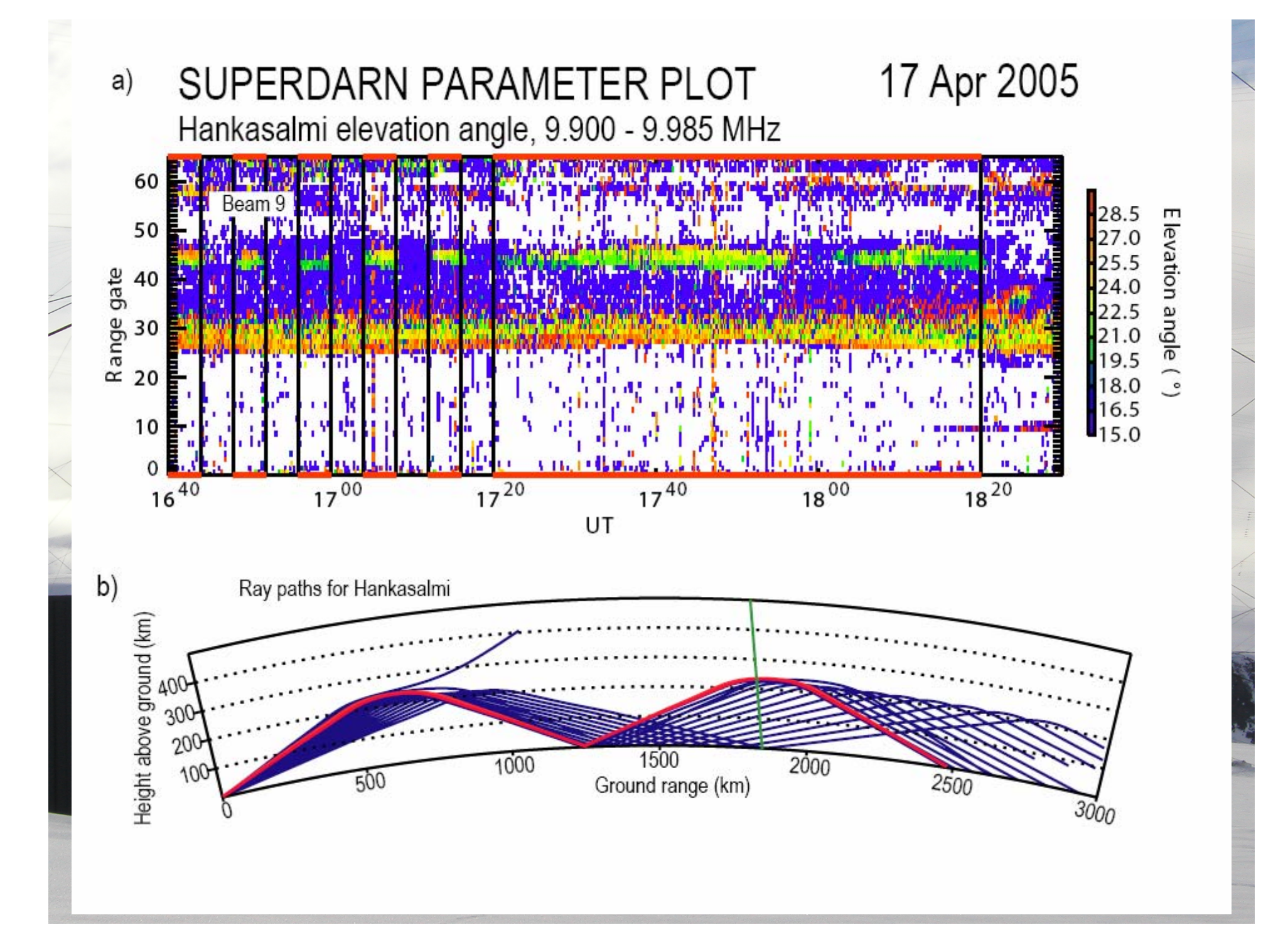

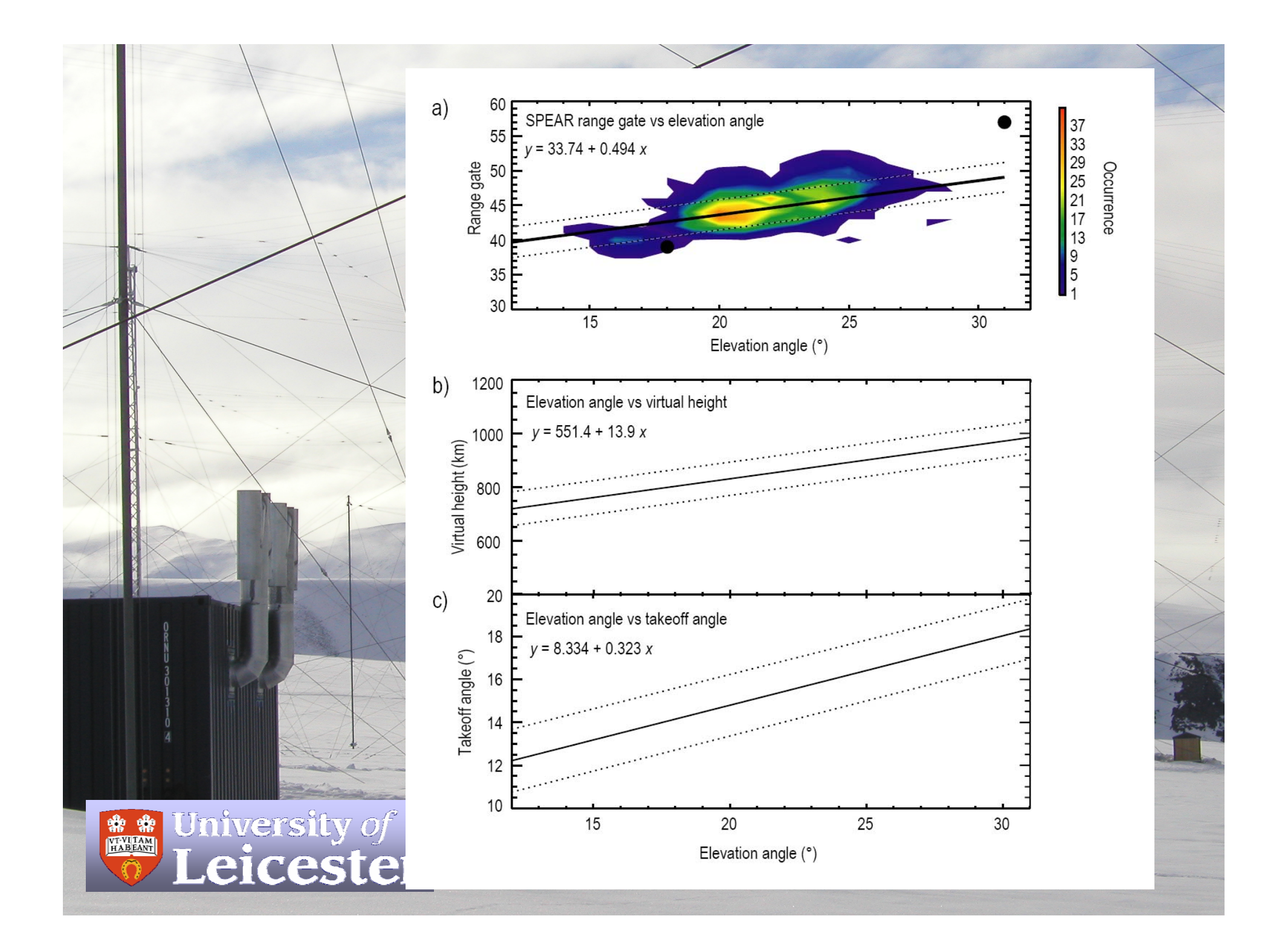

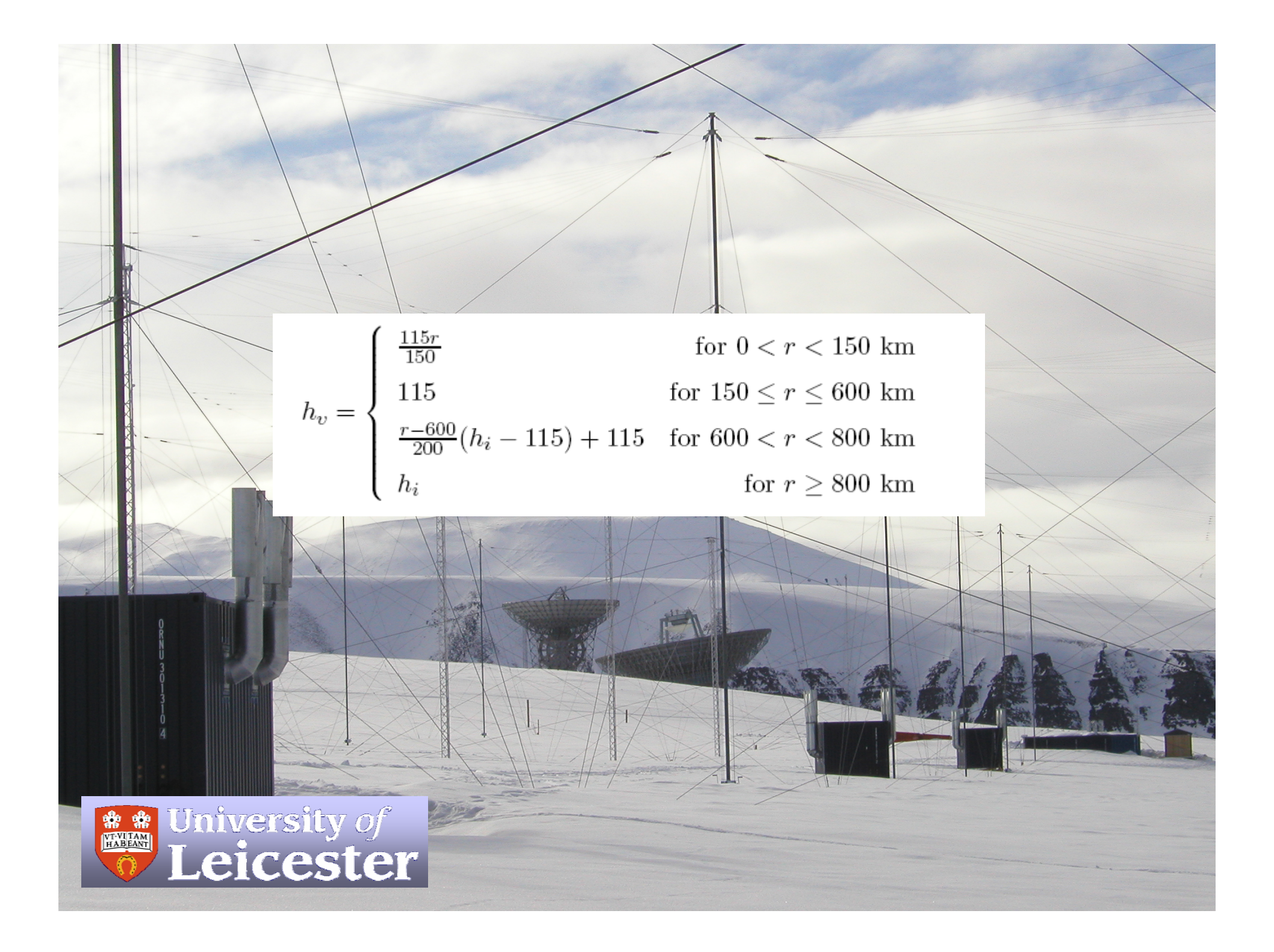

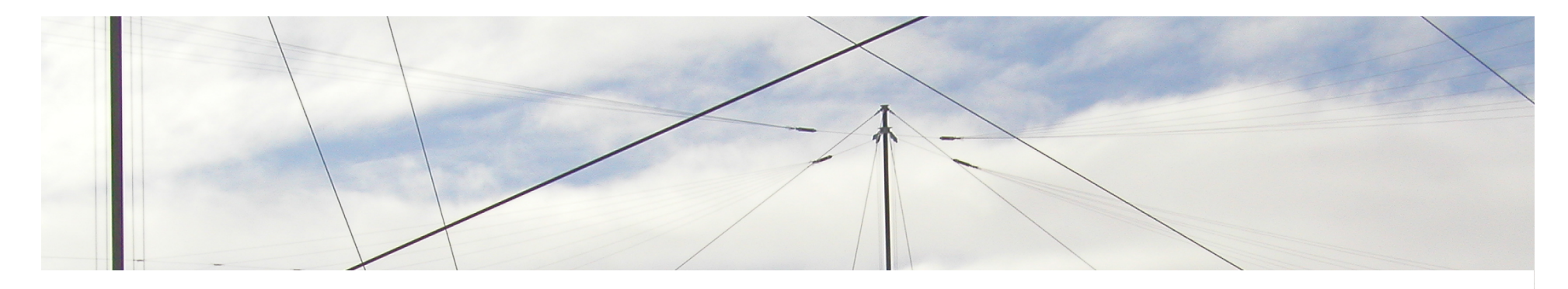

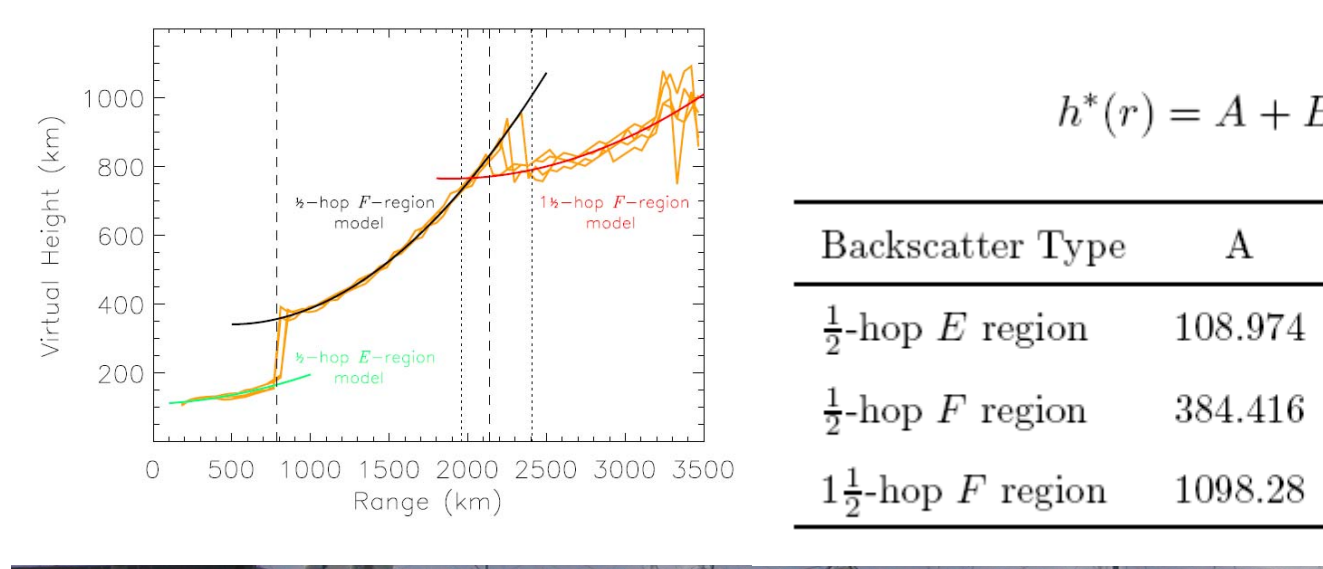

Leicester

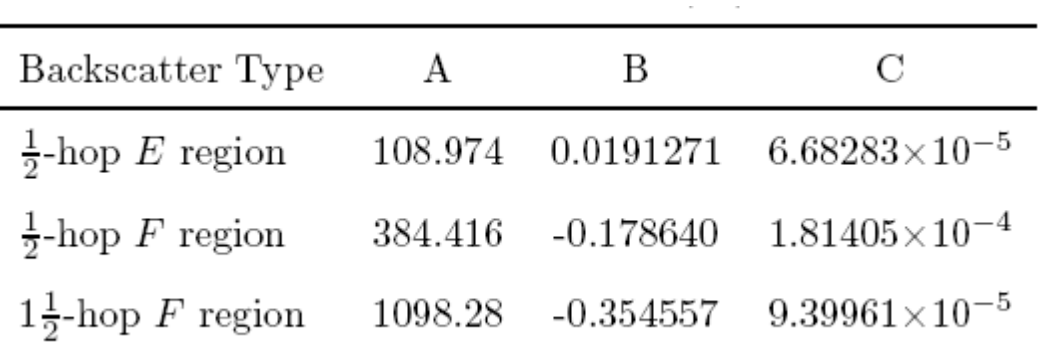

15

This new algorithm is well worth adopting in the standard analysis of SuperDARN data…

…and it is worth using the elevation angle data to correct the range when we've got it